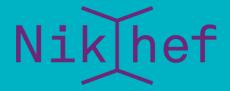

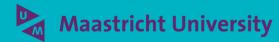

RCauth.eu at Nikhef, GRNET, and STFC

Building highly-available stateful services using IP anycast

David Groep B@UM meeting April 2022

# Why go here?

Creating a PKIX credential translation service for the AARC BPA with high-availability, scalability, and pan-European redundancy

"provide a highly-available credential bridging services (RCauth.eu)"

#### And at the same time

- demonstrate that also stateful services can be effectively anycasted
- find minimum viable anycast environment still having global properties
- provide a reference HA architecture for EOSC core services
- dispel arguments that building IP anycasted services is complex

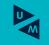

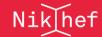

2

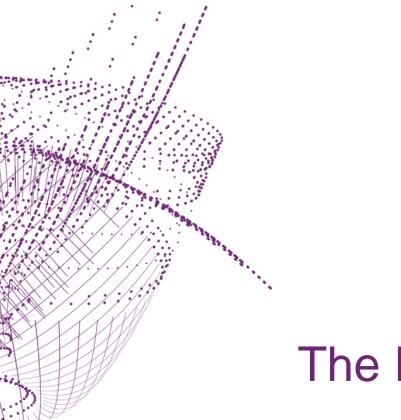

# The RCauth.eu service

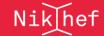

## We live in a federated world

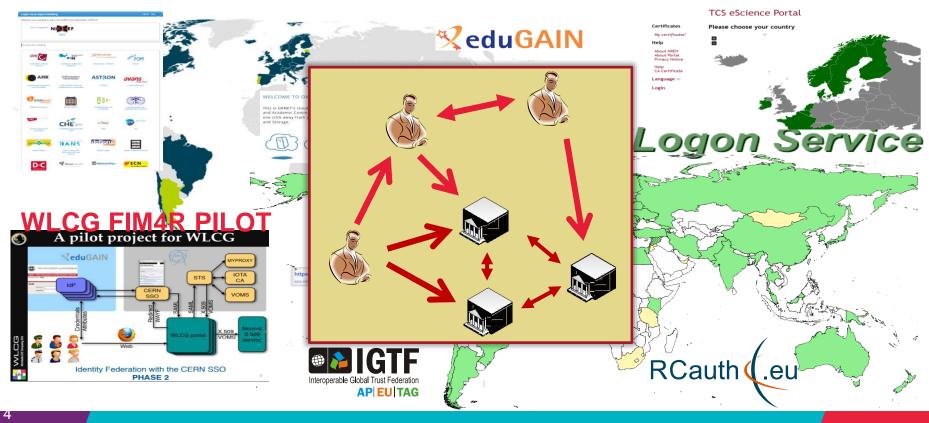

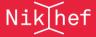

## AAI evolution of Research and e-Infrastructures

## Most infrastructures move to community proxies

- Less credentials to manage, appearing 'simpler' to the user
- support both augmenting attributes as well as credential translation
- but non-web access remains challenging for 'SAML' federations

EEPKI + RFC3820 did solve both the CLI and delegation use case nicely! OIDC + OAuth2 can do the same, provided clients gets better, SAML ECP? no...

## Bridging and translation

SAML->OIDC, SAML->X509, X509->OIDC, X509->SAML, OIDC->X509, ...

- Does not require major technical changes in existing R&E federations
- Allows community-centric identifiers

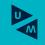

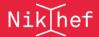

# **AARC Blueprint Architecture**

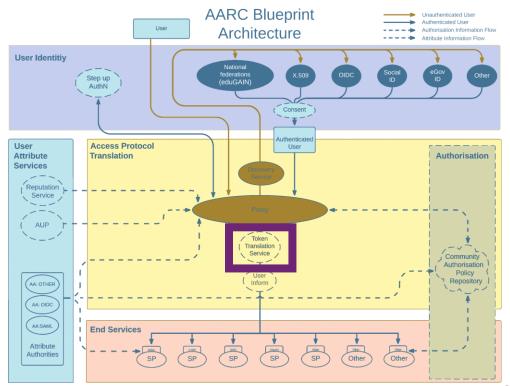

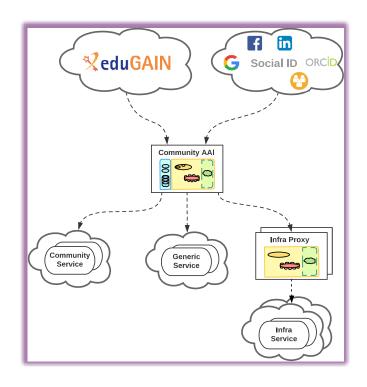

AARC-G045 - https://aarc-community.org/guidelines/aarc-g045/

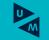

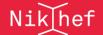

# A \*-to-X509 Token Translations Service for Europe

#### Ability to serve a large pan-European user base without national restrictions

- without having to rely on specific national participation exclusively for this service
- serve needs of cross-national communities that have large but sparse user base

#### Use existing resources and e-Infrastructure services

without the needs for security model changes at the resource centre or national level

### Allow integration of this system in science gateways and portals with minimal effort

only light-weight industry-standard protocols

#### Permit the use of the VOMS community membership service

- attributes for group and role management in attribute certificates
- also for portals and science gateways access the e-Infrastructure

#### Concentrate service elements that require significant operational expertise

- not burden research communities with care for security-sensitive service components
- keep a secure credential management model
- coordinate compliance and accreditation

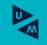

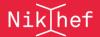

# RCauth.eu – a ubiquitous federated IOTA

- RCauth is an IGTF accredited IOTA (DOGWOOD class) CA
  - Online credential conversion
  - Connected to eduGAIN (R&S+Sirtfi) plus direct,
     e.g. EGI Check-in and eduTEAMS

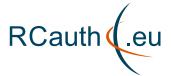

Inspired by and leveraging the delegation service from CILogon

For CILogon, Jim Basney et al, NCSA/UIUC for NFS – see https://cilogon.org/ 🐧 CILogon Service

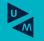

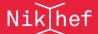

# Long ago, in a drawer, far far away

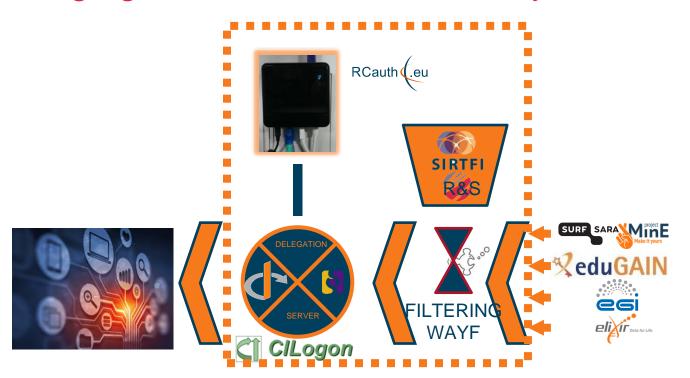

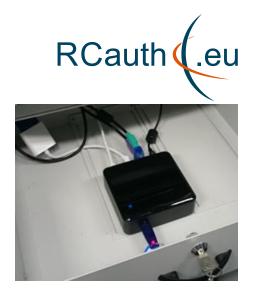

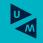

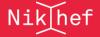

## Since we do not like SPOFs ...

BGP failover or IP anycast (or multiple DNS RRs) Implement a High Availability setup across 3 sites L3 IP AS1104 L3 IP AS786 L3 IP AS5408 VPC mesh protected low-latency L2 VPC balancing forwarding domain connected both OIDC DS frontends as well as DS/WAYF inter-site database sync Deterministic weighted L2 load balaning ebtables across currently enabled and available instances https ps+PX http(s) DS OIDC https ps+PX http(s) DS OIDC STFC Nikhef **GRNET** ICA front interface Filtering ICA front interface ICA front interface Filtering Filtering (delegation service) (delegation service) WAYF WAYF ssh inbound ssh inbound push issued certs push issued certs HSM pin entry HSM pin entry MyProxy ICA interface eduGAIN MyProxy ICA interface entity MD OpenSSL PKCS#11 eduGAIN PKCS#11 eduGAIN entity MD entity MD Supported by EOSC Hub and EOSC Future

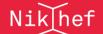

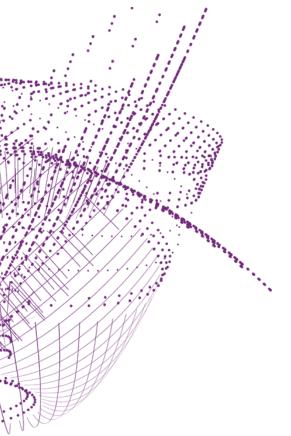

# towards a pan-European distributed service

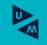

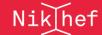

## Distributed RCauth service

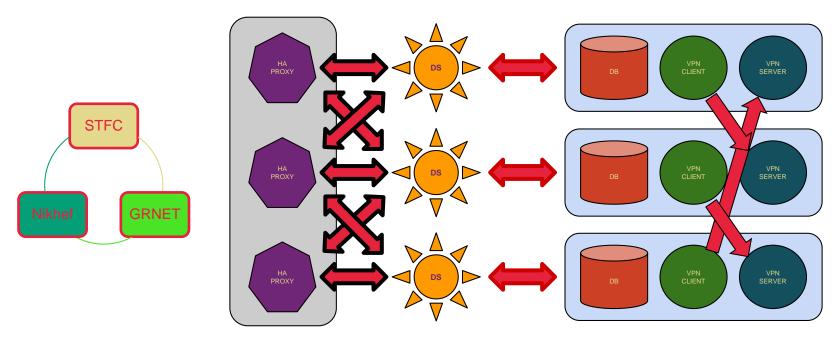

selected imagery: Mischa Sallé, Jens Jensen, Nicolas Liampotis

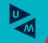

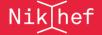

# A transparent multi-site setup?

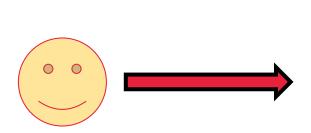

Need a way to send users to "closest" working service

Each HA proxy forward mainly to its own DS

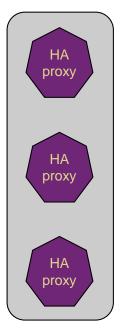

If a HA loses its backend DS, it can still route to the other DS'es

selected imagery: Mischa Sallé, Jens Jensen, Nicolas Liampotis

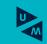

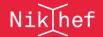

# Intermezzo – BGP routing principles

√ Traceroute measurement to linuxsoft.cern.ch (multihomed)

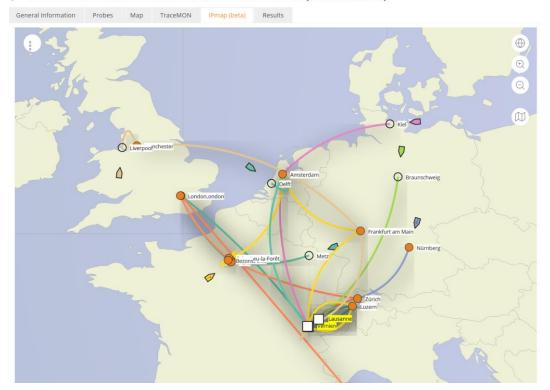

Data: TraceMON IPmap from RIPE NCC Atlas atlas.ripe.net measurement 9249079

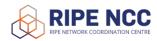

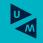

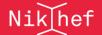

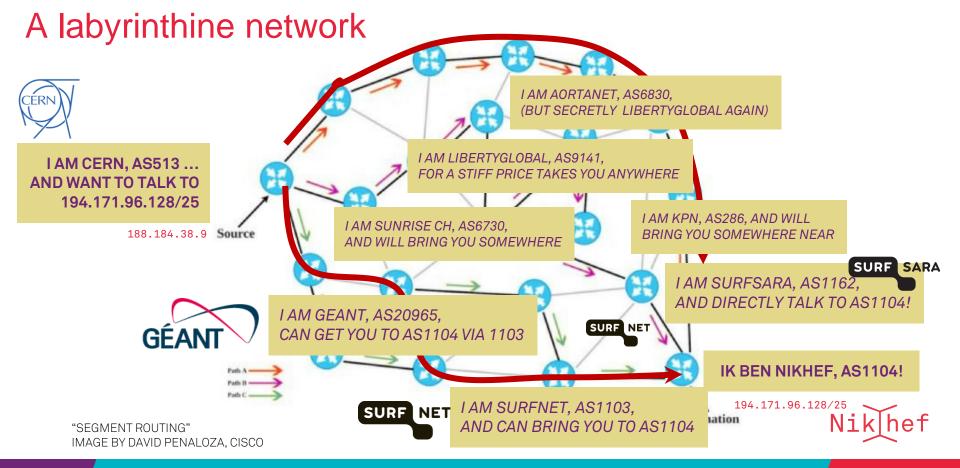

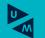

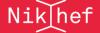

## **LHCone**

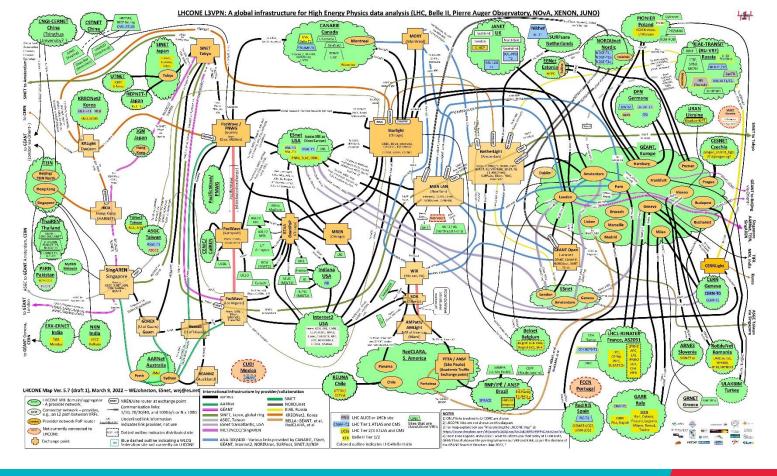

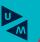

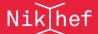

## Anycast: when the same place exists many times

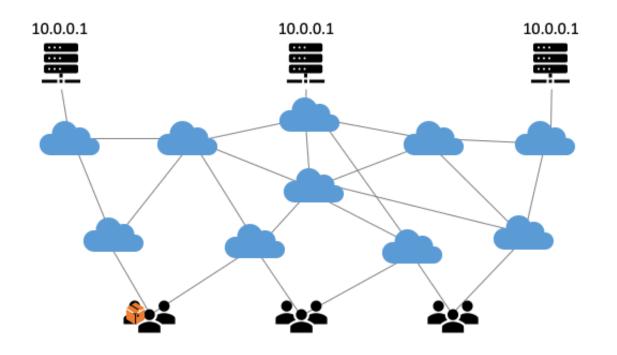

#### So we used

- 3 (now: 2) sites
- one VM at each site exposing 145.116.216.1
- smallest v4 subnet (/24)
- bird + a service probe
- each site's own ASN
- some IRR DB editing
- v6 is similar, with a /48

and some monitoring

 $routing\ image:\ SIDNlabs-https://www.sidnlabs.nl/en/news-and-blogs/the-bgp-tuner-intuitive-management-applied-to-dns-any cast-infrastructure$ 

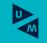

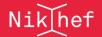

# Same address, two paths

#### **CERN Looking Glass Results - ee1**

Date: Thu Jan 27 21:17:21 2022 CET

Query:

**Argument(s):** 145.116.216.0

```
inet.0: 876850 destinations, 2842708 routes (876830 active, 0 holddown, 31 hidden)
+ = Active Route, - = Last Active, * = Both
```

| A V De     | stination      | P Prf | Metric 1 | Metric 2 | Next hop        | AS path                                |
|------------|----------------|-------|----------|----------|-----------------|----------------------------------------|
| * ? 14     | 5.116.216.0/24 | В 170 | 10500    | 20       |                 | 20965 5408 I                           |
| unverified |                |       |          |          | >62.40.124.157  |                                        |
| ?          |                | В 170 | 10500    | 20       |                 | 1103 1104 I                            |
| unverified |                |       |          |          | >192.65.184.190 |                                        |
| ?          |                | в 170 | 10500    | 20       |                 | 2603 1103 1104 I                       |
| unve       | rified         |       |          |          | >192.65.184.150 |                                        |
| ?          |                | в 170 | 10500    | 25       |                 | 559 20965 5408 I                       |
| unve       | rified         |       |          |          | >192.65.184.218 |                                        |
| ?          |                | В 170 | 10200    | 10       |                 | 25091 25091 6461 1103 1104 I           |
| unve       | rified         |       |          |          | >46.20.251.25   |                                        |
| ?          |                | В 170 | 10200    | 10       |                 | 174 174 21320 21320 21320 21320 5408 I |
| unve       | rified         |       |          |          | >149.6.54.1     |                                        |

{master:0}

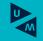

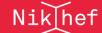

# Getting 145.116.216.0/24 out there

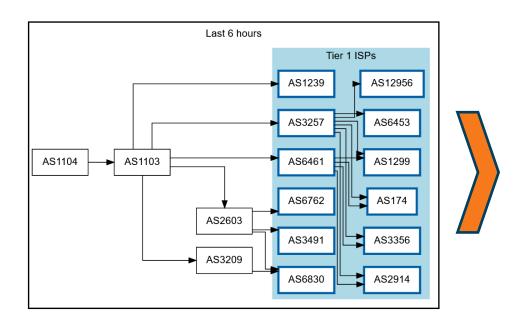

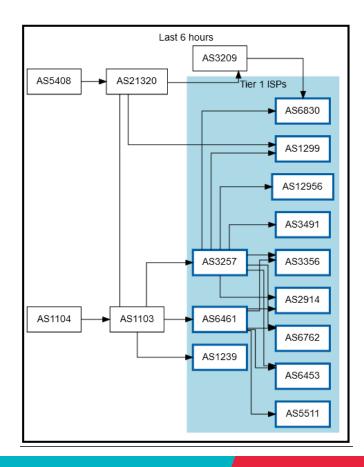

route maps: bgp.tools for 145.116.216.0/24 – IPv6 would be similar

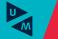

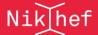

# Shortest path, also when mixing with the default-free zone

[root@kwark ~]# traceroute -IA **145.116.216.1** 

traceroute to 145.116.216.1 (145.116.216.1), 30 hops max, 60 byte packets

1 cmbr.connected.by.freedominter.net (185.93.175.234) [AS206238]

- 2 connected.by.freedom.nl (185.93.175.240) [AS206238]
- 3 et-0-0-0-1002.core1.fi001.nl.freedomnet.nl (185.93.175.208) [AS206238]
- 4 as1104.frys-ix.net (185.1.203.66) [\*]
- 5 parkwachter.nikhef.nl (192.16.186.141) [**AS1104**]
- 6 gw-anyc-01.rcauth.eu (145.116.216.1) [**AS786/AS5408/AS1104**]

rcauth.eu HA proxy

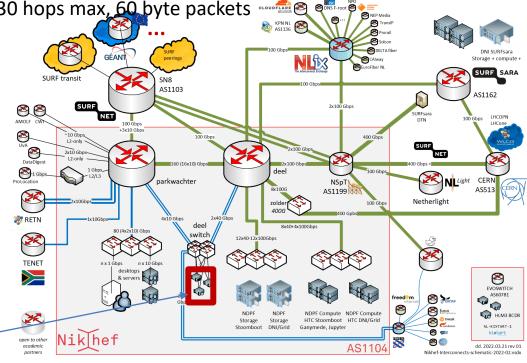

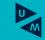

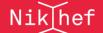

# Prerequisites are relatively simple

- an IPv4 /24 netblock (and, or) an IPv6 /48
- your own, or a friendly AS
- a set of IRR route objects, and either none, or a correct RPKI VRP (easily done in your local RIR registry: APNIC, RIPE, ARIN, AfriNIC, LACNIC)
- bird, or quagga, with a monitoring plugin (to flap the route in case of downtime)
- But you don't per-se need:
- a unique AS just for this anycast activity (it works equally well without it)
- a balanced AS path length (unless you want load balancing as well as redundancy)
- your own AS (if you have a friendly AS willing to re-announce your specific route)

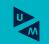

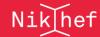

21

# And you get reasonable load balancing

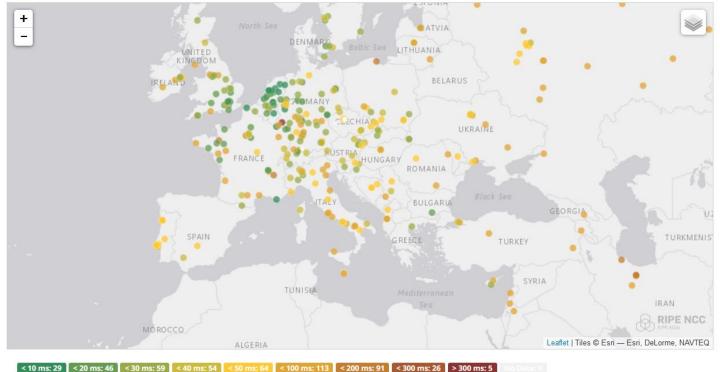

map: RIPE NCC RIPE Atlas- 500 probes, zoomed in on Europe

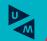

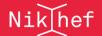

# Other HA options

- Local HA with an HA proxy and pacemaker/CRM failover works on the local network – and can be meshed with two signing systems this is the local Nikhef RCauth instance setup
- DNS-based fast-failover the method used for InAcademia automatic updating of DNS a distributed set of servers, auto-updating each other But does require that the DNS domain level operator remains available, since you need \*very\* short TTLs (and of course your ccTLD/gTLD as well)
- Add a dedicated HA link for the back-end databases e.g. multiple redundant circuits over an MPLS cloud

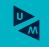

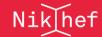

23

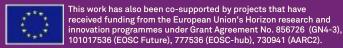

## Still here? Thanks!

In collaboration with Mischa Sallé and Tristan Suerink (Nikhef), Nicolas Liampotis and Kyriakos Gkinis (GRNET), and Jens Jensen (STFC RAL)

#### David Groep

davidg@nikhef.nl

https://www.nikhef.nl/~davidg/presentations/ https://orcid.org/0000-0003-1026-6606

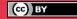

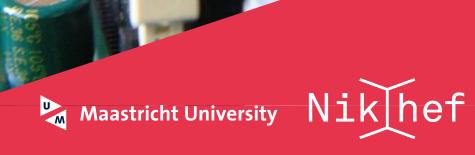